## **Adatmozgató utasítások**

**MOV**: A **MOV** utasításnak két operandusa van. Adatot másol át a *forrás* operandusból a *cél* operandusba. Az utasítás szintaxisa:

**MOV** *cél, forrás*

A *cél* operandus tartalma felül íródik, míg a *forrás* operandus értéke nem változik (A C nyelvben ismert *cél = forrás* művelet megfelelője). Fontos, hogy a két operandus mérete meg kell, hogy egyezzen.

Példák:

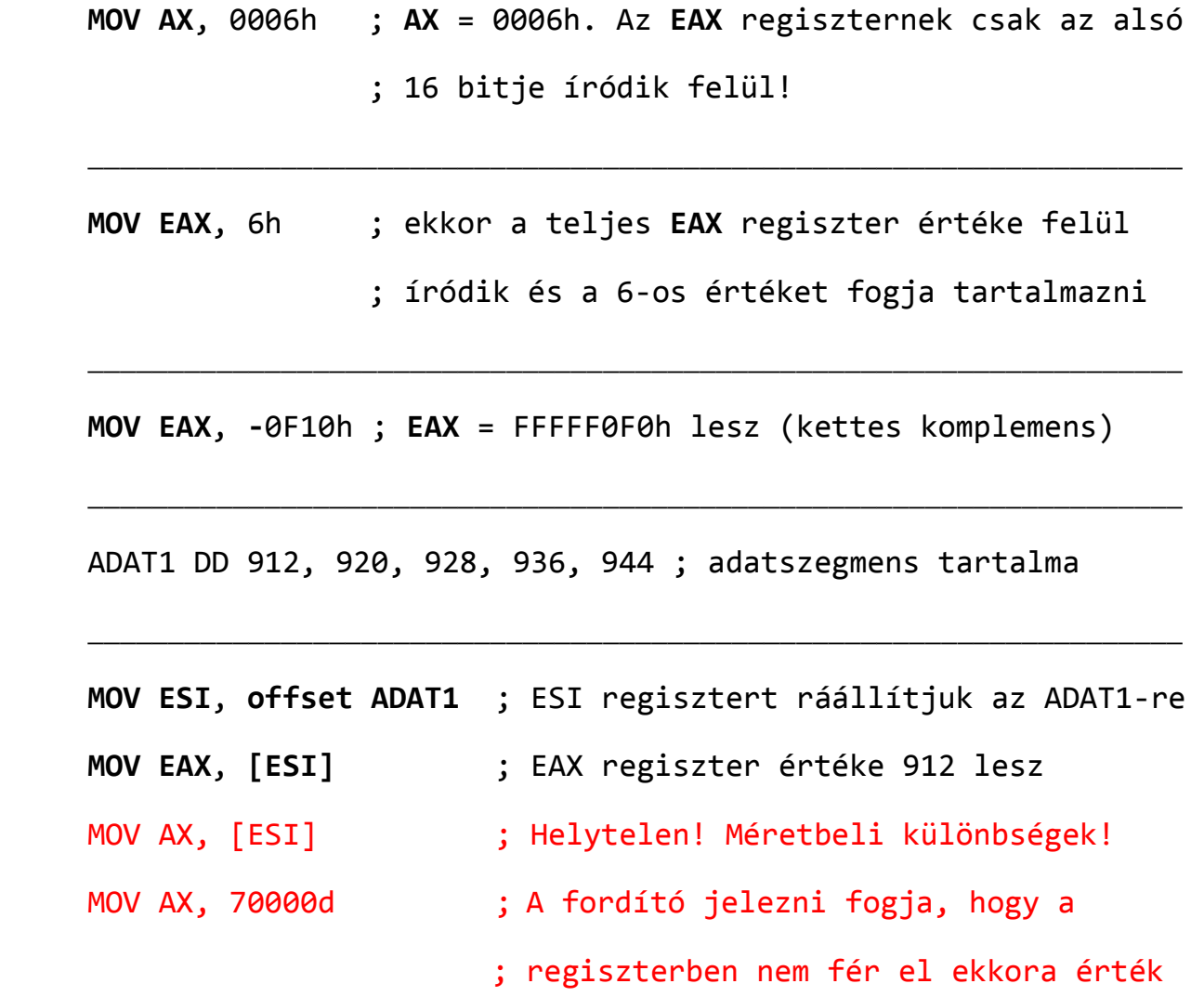

 Az előzőleg ismertetett, címzési módok anyagrészben részletesen tárgyalva vannak a további használati lehetőségek, az operandusokat tekintve.

**MOVZX**: A **MOVZX** (MOVe with Zero-eXtended) utasítás átmásolja a forrás operandus tartalmát a cél operandusba és kinullázza a felső 8 vagy 24 bitet, az operandusok méretétől függően (azaz nem előjelhelyesen terjeszti ki 16 vagy 32 bitre). Ezért ezt az utasítást csak pozitív értékek esetén alkalmazhatjuk. Szintaxis:

**MOVZX** *cél*, *forrás*

Három különböző alkalmazási lehetőség:

 MOVZX reg32, reg/mem8 MOVZX reg32, reg/mem16 MOVZX reg16, reg/mem8

## Példa:

.data

var **BYTE** 10001111b

.code

**MOVZX AX**, var

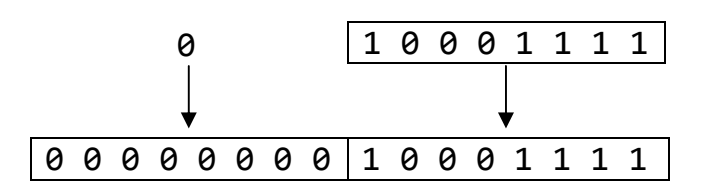

**MOVSX**: A **MOVSX** (MOVe with Sign-eXtended) utasítás átmásolja a forrás operandus tartalmát a cél operandusba és **előjelhelyesen** kiterjeszti 16 vagy 32 bitre. Ez az utasítás már a negatív értékeket is jól kezeli. Szintaxisa és a variánsok megegyeznek a **MOVZX** utasításéval.

Példa:

.data var **BYTE** 10001111b .code **MOVSX AX**, var 1 0 0 0 1 1 1 1 1 1 1 1 1 1 1 1 1 0 0 0 1 1 1 1

Hasonlóképpen működik mindkét fenti mozgató utasítás a további 2-2 variáns esetén is, azzal a különbséggel, hogy változik az operandusok mérete.

**XCHG**: Az **XCHG** (eXCHanGe data) utasítás megcseréli a két operandusának a tartalmát. Három különböző operandus elosztása lehet:

**XCHG** *reg, reg*  **XCHG** *reg, mem*  **XCHG** *mem, reg*

A két operandus méretének meg kell egyeznie és nem lehet közvetlen érték (konstans).

Példa:

**MOV EAX**, 10h ; EAX = 10h **MOV EBX**, 15h ; EBX = 15h **XCHG EAX**, **EBX** ; EAX = 15h, EBX = 10h

**PUSH**: A **PUSH** utasítás először csökkenti az **ESP** regiszter értékét, majd bemásolja a forrás operandust a verembe. 16 bites operandus esetén az **ESP** értéke 2-vel csökken, 32 bites esetén pedig 4-gyel. Három formája van:

**PUSH** *reg/mem16*  **PUSH** *reg/mem32*  **PUSH** *const32*

**POP**: A **POP** utasítás először belemásolja a 16- vagy 32 bites cél operandusba a verem azon elemét, amelyre az **ESP** regiszter mutat, majd növeli az **ESP** értékét. Ha az operandus 16 bites, akkor az **ESP** értéke 2-vel nő, míg 32 bites operandus esetén 4-gyel. Változatai:

**POP** *reg/mem16*  **POP** *reg/mem32*

**PUSHF**: A **PUSHF** utasítás a **FLAGS** 16 bites regiszter tartalmát tölti be a verembe. Nincs operandusa.

**POPF**: A **POPF** utasítás a **FLAGS** 16 bites regisztert tölti fel az előzőleg kimentett **FLAGS** értékekkel. Nincs operandusa.

A **PUSHFD** és **POPFD** utasítások működése megegyezik a **PUSHF** és **POPF** utasítások működésével, azzal a különbséggel, hogy az **EFLAGS** 32 bites regiszter tartalma kerül kimentésre, illetve onnan visszaolvasásra.